# 校内ネットワーク上でのメディア利用

## 一修博 若林良二 降矢典雄 島田一雄 都立航空工業高等専門学校

我々はメディアの利用手法に関して研究を行ってきたが、これらは主に記憶装置に関するもので あった。情報の交換を円滑に行う為には、さらに進んで通信用の媒体を利用する方法も考える必要が ある。最近、我々は後者の実現の為に市販されてるネットワークソフトを使用し、校内の LAN上で メディアを利用するシステムを構築した。本稿では本システムにおけるデータの運営の状態と、使用 しているデータ構造とネットワーク上でのデータ利用の構造、今後の展開について述べる。<br>1. <mark>はじめに</mark>

現在各所で情報交換を円滑に行うための試みが行われている。従来から UNIX を使用した MAIL の 様な文章等による情報交換はかなり活発に行われる様になっており、回線の高速化、装置の低価格化 等の理由により、扱われている情報の形態も従来の文章データ中心から、画像や音声の形態に変化し てきている。我々はこの様な環境の変化から、都立航空工業高等専門学校の校内ネットを使用し画像 /音声データ交換の為のネットワーク環境の構築を行った。

使用している画像と音声を含んだデータ構造は、記憶装置に依存せず利用できる様に考躍した構造 である。本システムで現在、クライアントとして使用できる端末は 3台であるが、静止画像と音声に より学校の紹介を行うタイトルなど、いくつかのデータがこのネットワークで利用できる。

- 2. データの扱い
- 2. 1データの利用影態

データベースの利用の点から考えると、供給と利用の関係をいくつかの形態に分ける事ができる。 すなわち

- 個人が供給するデータを個人が利用する。
- 個人が供給するデータを複数の人が利用する。
- 複数の人が供給するデータを個人が使用する。
- 複数の人が供給するデータを複数が使用する。

の様に分類する事ができる。これらの場合において、データの供給者と利用する者が一致する場合も ある。

次にデータの利用について時間軸方向で場合分けを行うと

- リアルタイムに連続して流れている複数のデータから選び利用する。
- 準備されているデータを、必要に応じて選び利用する。

の2つの形態に分ける事ができる。

さらにデータの素材の扱いの点から分類すると図1に示す様に

- 1 )供給する側は情報の素材のみを準備する。使用者は自分の判断で素材の編集や加工を行い、その 利用手順を作成する。
- 2)供給する側でいくらかの情報の加工を行い、使用する側の要求により供給する。
- 3)供給する側で素材の加工編集をすませ新たな価値を持った素材として要求に応じて供給する。
- 4)供給する側で素材の加工編集をすませ直ちに利用可飽な状態にし、要求に応じて媒体により供給

Multi-media network in Educational environment

Hiroshi ICHIJO, Ryoji WAKABAYASHI, Norio FURUYA, Kazuo SHIMADA

Tokyo Metropolitan College of Aeronautical Engineering

する。

の様に分類することができる。我々はこれらの分類の中で全ての場合を実施する事を考えるのは、シ ステムを非常に複雑にしてしまう為に

1) システムはまず校内で公にデータを利用してもらう。つまりだれにでも使用してもらう。

2) 当面はデータの供給は、システムに習熟しているオベレータが行う。

3) 段階的にだれにでもデータの準備ができるようにする。

の様なステップを踏む事、つまり図 1における d) の形態をめざす事とした。この方法をとる事によ り、データつまり情報の作成ができる人材教育の場を持つ事ができ、一見マスメディアのようである が、プライベートな情報交換の場も提供でき、最終的に多くのアプリケーション作成の場とする事が できると考える。

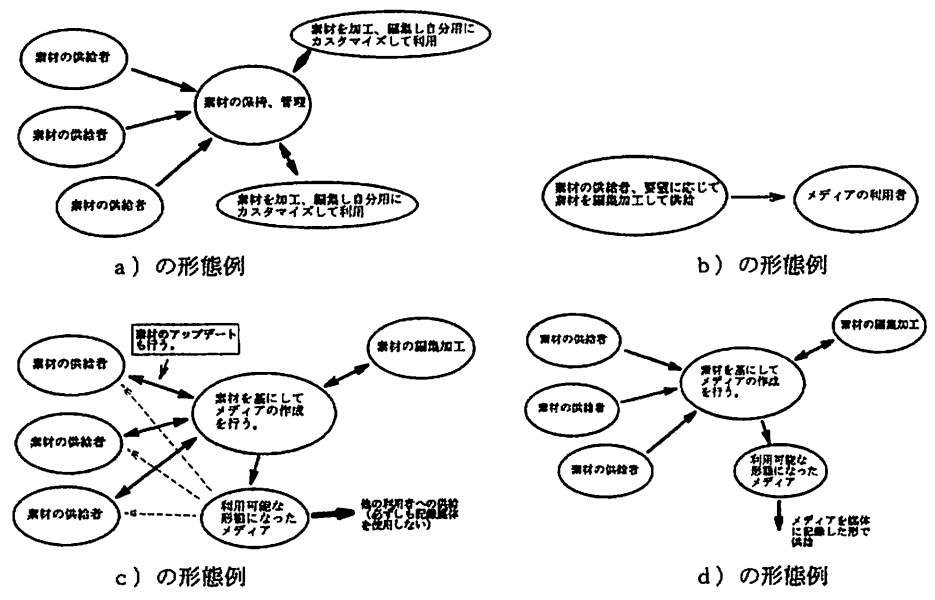

図1 素材の活用過程による素材の流れの分類

### 2. 2表現

データを人間が表現として受け取る場合には、一般に人間の感覚に訴える事が必要となる。本シス テムの場合、物理的に使用される表現の素材は静止画と音声が中心的に使用されている。本来音声は 時間への依存性が高い素材であるが、これも一定の時間を単位としてフレーズとしてのまとまりがあ る。動画を考えてもある一定の長さの動きが存在し、それを適切に組み合わせることで表現がまとめ られている。その具体的な例は映画やテレビのドラマに見ることができる。つまり"起承転結"とい われる様な形で表現の流れを(時間的な流れの場合もあり、説明の単位の順序の場合もあるが、いず れにせよ時間を追いかける形で表現を行う事になる。これはストーリーと呼ばれるものである。)構 成する必要がある。この方針は情報を与える、もしくは表現を行う立場で必要とされる行為であるが、 これに反して表現を受け取る側では、複数個の表現の集団(ストーリーの場合もある)の中から必要 とするものを選択する自由がある。これはタイトノレの週択と呼ぶ事ができる。この考えを図示すると 図2の様になる。図中でシーンと名付けられている単位が結合が密な表現部分であり、このシーンを 適切に結合させてゆく事で一つのまとまったストーリーとしての表現を構成することができる。もち ろん図で示した様な結合順ではなく、別の順とすることにより、全く異なったストーリーを構成する

ことも可能であり、さらに別のシーンの集合によって構成されたストーリーの存在もあり得る。これ

らのストーリーの聞の関係は必ずしも密 ではないが、データベースとして同一シ ステム上に存在する必要がある。本シス テムではこの様な結合関係を示す為、ス トーリーを選択する目的でスクリプトに より商像・音声を提示する方法をとった。

3. .メディアの関係付け

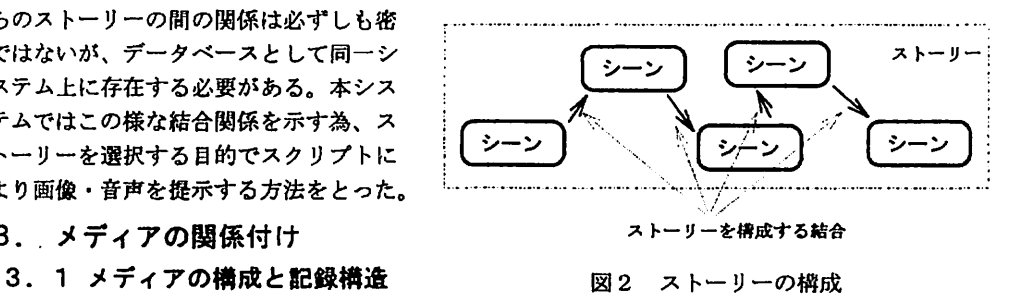

商像や音声などを利用する場合、デー

タの取り扱いには大きく分けて 2つの考え方がある。データを利用する立場で考えると、画像と音声 データ等の複数のメディアを関連付けるには図 3に示す様に、 2つの方法がある。

- ① 画像や音声などは全く別の集合としておき、使用する時に関連付ける。(方法 1)
- ② 予め画像と音声を関係付けておく。(方法2)

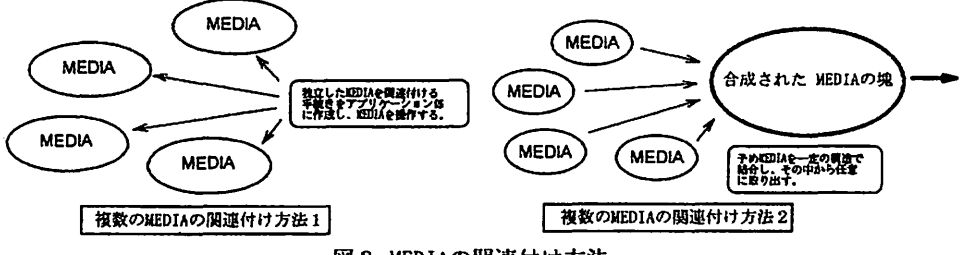

3 WEDIAの関連付け方法

つまりデータを利用する時に、利用する側の事情で最終的にメディアを完成するか、データを供給す る倒の意図でメディアを最初に準備するかに分け る事ができる。

我々は単独の記憶装置による情報の肥布、流通 が可飽で、かつ、従来から利用されている通常の 回線を使用してデータの流通が可能であり、デー タをどこでも利用できる方法②の考えを選択する 事とした。本ネットワークで使用しているデータ

データファイル:合成されたメディアの集合<br>管理ファイル:データファイル内の記録構造 この2つは図4で示す様なものであるが、互いに 関係を持ち、データを使用する場合には必ず管理<br>ファイルを参照してデータファイルから音声や画 | <u>ヘッターゲータ | SDI-1 |SD2-1 | GD-1 |SDI-2 | SD2-2 |eD-2</u> ファイルを参照してデータファイルから音声や画<br>像データ等を取り出す。データファイルの内容は 図5に示す様に静止画と音声データをブロック化 し作成されたレコードの集まりであり、 1つのレ コード内には静止画もしくは音声を複数種類記録

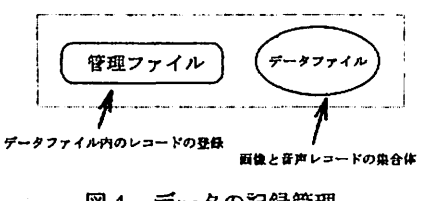

図4 データの記録管理

構造については、各種のデータを以下の 2つのファイルに分類している。

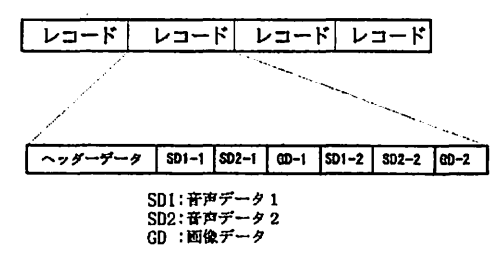

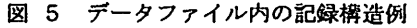

することが可能な構造としている。図 5 1つのレコード内に 2つの音声データと、 1つの間像が含 まれている例であり、これらのデータに関する情報、例えばプロックの大きさや記録されている画像 や音声データの種類等は各レコードの先頭に準備されているヘッダーに記録されている。なお複数の 音声の記録により、脱明用の音声を多国籍語で準備したり、特猿な音響効果のために使用する事がで きる。画像についても複数の記録が可能であるため、多くの応用を考える事ができる。

#### 3. 2メディアの管理

メディアを管理する為の機構としては、データファイルを使用して、ユーザの目的に沿った形での 利用を可能にするために以下の様な方法をとることにした。

データファイルを操作するスクリプトファイルはユーザ独自で使用する場合と、共通に使用する場 合が考えられる。またデータファイル内のデータ構造を記述しているファイノレはデータファイルと同 様に全てのユーザが少なくとも読み出しできるディレクトリーにおく必要がある。そこで全てのファ イルを次の3種類にまず分けている。

#### 1)データファイル

商像と音声が構成されたメディ アの集合体

2)データ管理ファイル 1)の内容を管理するファイル

3)スクリプトファイル データファイノレを操作する為に 必要

データファイノレとデータ管理ファイ ノレの 2つはパブリックなディレクト リー位置に準備し、その他のファイ ルをユーザ独自のディレクトリーに 準備する様にしている。3) のファ 8 8 メディアとその制御の分担

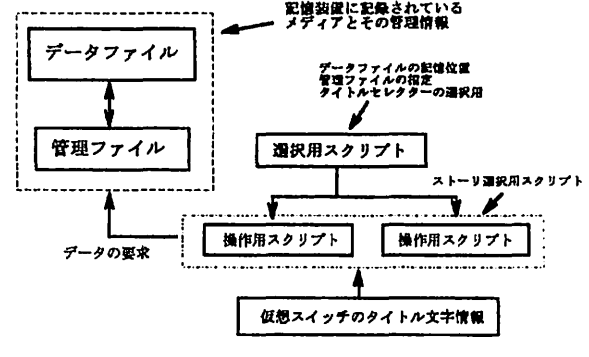

イノレ群はユーザ独自に準備する必要がある。その機能分担の概要を図 6に示す。

#### 3. 3選択用スクリプト

選択用スクリプトは、メディア群を操作するための、きっかけとなるスクリプトであり、データ ファイルの物理的記録位置とそれに対応した管理ファイノレ、さらに大きく分けたタイトルの宣言が行 なわれる。一例として以下の様な記述になる。

> \$disk1\$ i:\media\mult.dat kousen 航空高専新校舎の紹介<br>\$disk1\$ i:\media\mult.dat doks オリジナルデモ \$disk1\$ i:¥media¥mult.dat kao どこかで見た顔<br>\$disk8\$ i:¥media¥mult8.dat kou 航空高専校舎 \$disk8\$ i:¥media¥mult8.dat syashin X線写真

この例に示す様にこのスクリプトでは、

- 管理ファイルの名前
- データファイルの記録ドライブ名
- データを利用する時の操作スクリプト名
- 各ストーリーに対するタイトル名称

の記述が行われている。

その結果、このスクリプトではデータの記録位置、全く異なった記憶装置に準備されているデータの シームレスな利用も必要であり、その織な場合においても違和感が無い換作ができる様な機能を準備 している。その為に、具体的には以下の項目がスクリプト中で記述されている。

1 )データの存在するドライブの指定

2)パスの指定

3)データファイル名の指定

4)管理ファイル名の指定

5) 各データファイル用のスクリプトファイル名

6)各グループの為の表示文字列

7)管理ファイJレ名の指定

- 8) 各データファイル用のスクリプトファイル名
- 9)各グループの為の表示文字列

これらのファイルやパスの指定は全て一つの特別なスクリプトにまとめられ、選択用スクリプト、つ まり記憶位置の選択を行う。このファイルはユーザに依存する場合があり、各ユーザ単位で準備し、 他のユーザと干渉しない場所におく必要がある。

3. 3 操作用スクリプト

3. 2において記憶位置等を設定するスクリプトについて述べたが、データを使用する為に、記憶 装置に記憶されているデータ自体を指定し、表示する手立てが必要となる。この目的に対しでもスク リプトを用意した。この操作用スクリプトの内容はユーザ毎に、もしくはデータの使用方法により異 なる場合がある。

織作用スクリプトは以下の様な目的を持つ。

- ユーザが必要とするデータ群でストーリーを構成する
- ユーザーが必要とするデータを指定する
- 直接にユーザーが操作するスクリプトである

使用するデータが公共性の高いものであれば、スクリプトは全く悶ーのものを使用する事もある。ス クリプト内では、以下の様に単純な機能を準備した。

- 1 )表示画像の指定機能
- 2)被数画像が一つのレコードに記録さ れている場合の使用画像の指定機能
- 3)音声出力のON/OFF機能
- 4)複数チャンネル音声が記録されてい る場合の使用チャンネルの指定機能
- 5)画像切り替え間隔の時間段定機飽
- 6)画像切り替え時のポーズ機能
- 7)図7に示す様な仮想スイッチ画面に よる多重分岐機能
- 8)連続再生用のくり返し読み出し機能
- 9)無条件分岐機能

これらの機能はデータを操作する目的の ものもあるが、操作を修飾するものもあ る。

4. ユーザインターフェイス

**Research Conventions of the Construction** REAL AND RESIDENCE PROPERTY OF <u> El Contracto del Colibbido antico</u> s & the graduate of the research e de la componenta NE SHI DISTRIKTING SANCH PALE - FORME SANCH 14-2 and a service for the consequency 7,789 S. J. L. L. L. L. **SEXUAL PROPERTY All Package Print The American State WILL A TANK AND REAL** 

|図7 仮想スイッチ画面の表示例

3. で述べた様に、スクリプトでデータの操作手順を記述することができる、これをまとめると図 8の様に仮想スイッチに対してスクリプトを各処理に割り当てている。スイッチ画面のスイッチ1つ に対して文字列を準備しているファイルから文字を表示させ、スクリプトの中のテープルにその名前 と対応させたラベノレを用意し、スイッチによる選択で指定されたラベルから始まる処理を行う様にし た。なおこのスイッチは階層化することができ、スイッチ画面の下にさらにスイッチ画面を持たせ、 データの構造化ができる。その為に最初の画面では大きなストーリーの選択を行い、その下で連続し てシーンを流す構造をとる事ができ、さらにストーリーの下にストーリーを作成したり、別のストー

リーへの分岐や単独のシーンを選択することが可能である。

現在構築しであるシステムは使用目的が校内での画像と音声によるデータの利用であり、データを 校内から入手する事を考えたが、必ずしも適切なものが得られてない。内容としては以下の様なもの を用意した。

- 新校舎の案内
- 校舎内の風景
- 四季の様子を綴っ た画面
- X線写真のサンプ ノレ

音声については各画面 の肉声による説明の準 備を考えたが、現在は 簡単な BGMを使用し ている。画像データは、

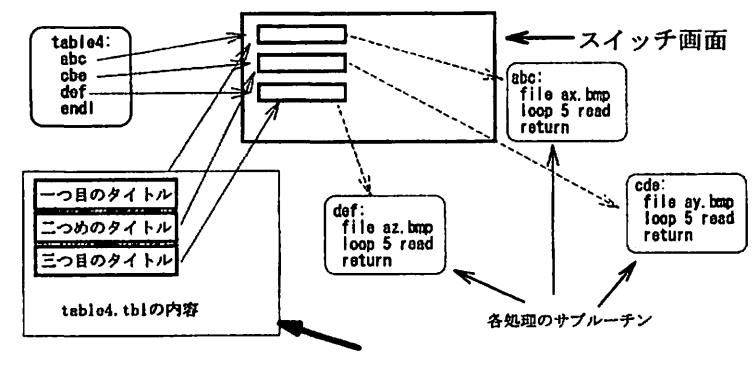

**DENSHI** 

<sup>03</sup><br>| 488SX/2**0M** 

通常のカメラで撮影し、 スイッチへの文字列のファイル イメージリーダーで取 タイピン 図8 スクリプトの構成例

り込んだものと、ディジタルのスチルカメラで撮影したものを使用している。なお画像は640×4 80ピクセル・256色のものであり、音声は分解能は8ピットでサンプルレートは8~10kHz のそノーラルのデータである。音声についてはこれ以上の音質を得るための改良を計画している。

# 5. ネットワークの構成

5. 1 伸用ネットワーク

ネットワークとしては、 UNIXによる環 境をとらず、市販されているネットワーク O SであるNetWareを使用した。これを 使用した理由として

- 1)他のプロトコルとの接続が可能である。
- 2)すでに校内にサーバーが幾っか準備され ている。
- 3)クライアントとして安価なPCが使用で きる.
- 4) P C上で音声や図像を編集する環境が整 いつつある。
- 5)クライアントからサーバーは単純にディ スクが拡張されているとみなされている。

等がある。校内のNet'Wareによる接続

ł. クライアント検知 4850X2/66N クライアント曲 **Yeotra 488/66** <u>್ ಕಾ</u>  $\overline{L_{\text{eff}}^2}$ ディスク<br>500W 無線回線へ換線 クライアント構造<br>486DX2/66M  $\overline{\mathbb{CP}}$ 113 Coors)<br>三国 枝肉 LANへ槍続

図9 試験ネットワーク

環境は図 9に示すようなものであり、 DENSHI と名付けたサーバ}を準備した。このサーバーも P C をベースにしたもので、 1. 3Gバイトのディスクを持たせ、これに図 9に示す様な形でサーバー上 に共用するデ}タや、各ユーザ専用の領域を割り当てている。各クライアントは全てA T互換機で、 各々のマシンには音源カードをのせであり、音声出力も可能になっている。

NetWareのサーバーでは作成されるディレクトリーに対して使用権が定められており、その為 に PUBLIC と名付けられた全てのユーザーが使用権を持つディレクトリーの下に、データファイルを 置くこととした。

## 5. 2 ファイルの配置

さて、ネットワーク上でこれまでに述べてきたファイル群を適切に配置する。 配置すべきファイルは次の 4種類である。

1) データファイル

2) データ管理ファイル

3) スクリプト

4) 文字定義のファイル

1)と2)は先にも述べた様に、1対1の関係を持ち、全てのユーザが利用するデータであるために、 特別に利用者を限定するデータでなければ、どのユーザからでも利用可能な場所に配置しておく必要 がある。それに反して 3) 4) はユーザの利用目的、もしくはその他の利用目的に応じて配置する 必要があるデータである。

公共性の高いデータの利用に対しては、当然どのユーザからでも使用可能にし、かっ公共性が高い データであるために、操作ミス等の原因で破壊されないように保護する必要がある。そのためデータ ファイルとデータ管理ファイノレについては、サーバーに接続されている記憶装慨に記録する必要があ る。

さてスクリプトと文字定義ファイノレについては 2つのケースが考えられる。

1) 利用するデータが完全に一般ユーザに開放されている。

2) 利用するデータが特定のユーザ、もしくは少数のユーザのみに限られている。

これらの内で1)については、いわゆる掲示板の様にだれにでも見れる必要がある。また2)につい

ては各ユーザ自身のドライプ内、もしく はサーバー内のユーザに割り当てられた ディレクトリー上におくこととなる。 N etWareでは、 5. 1で述ベた様に、 全てのユーザーがアクセスできるディレ クトリーが決められているが、各ユーザ はログイン時にログインスクリプトによ り接続されているドライブを目的に応じ てマップする事ができる。さて通常全て のユーザーがアクセスできるディレクト リーは PUBLlCであるが、ここにはネッ トワークを維持するためのプログラム類 が入っている為に、使用するデータファ イルや管理用ファイルは PUBLIC の下に

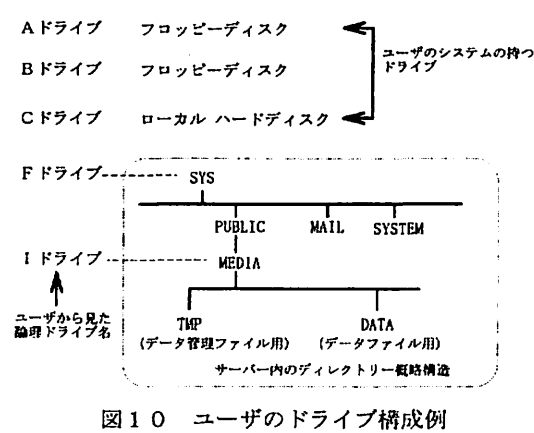

ディレクトリーを作成し、各ユーザのログインスクリプトによって、データファイノレ・データ管理 ファイノレの記憶位置は論理的に別のドライブとして扱う様にした。図 10にあるユーザーから見た場 合のクライアントのドライブの構造例を示す。

6. おわりに

当初は本システムは、記憶装置として DATを使用し複数のメディアを記録し使用することから始 めたが、その場合記憶装置がシーケンシャルであり、記憶する情報自体がシーケンシャルな性質を持 ち、さらに表現自体が一般的にシーケンシヤノレであることから、現在接続可能な記憶装慨を全てこの システムに取り込む事が確認でき、その延長としてネットワークへの対応も可能である事が確認でき た。その結果、現在使用可能な各稲の回線を使用したデータの共用使用の可能性が確認できつつある。 もちろん記憶装置を使用したオフラインでのデータ利用も可能であり、ちょうど月刊誌や週刊誌の様 なメディアを従来の紙という媒体に代わり、電気的な手段で扱う事ができるシステムとして利用でき

る見込みが立った。また MAILと異なり多数のキー織作が不要であり、画像と音声で表示される事か らだれでもが親しむ事が可能なシ只テムを構築する事ができた。

本システムをマスメディア的な目的に使用するにしても、プライベートなメディアとして使用する にしても、情報としての画像や音声をより簡単に、スピーディに処理し、データとして利用可能な形 態にする環境を如何に盤えるかが残された問題点である。

参考文献

- (1)一線、田中、島田;"DATによるマルチリンガル動作可能なメディアシステム" 情報処理学会 第10回 情報メディア研究会 1993年3月
- (2) 一條、田中、島田:"DATを使用したマルチメディア向けファイルシステム" 電子情報通信学会 A-167 1992年秋季大会
- (3) 田中、ー練、島田."マルチメディアのための高速静止画像表示方法" 電子情報通信学会 A-166 1992年秋季大会
- (4) 田中、一條、島田:"マルチメディアの為の静止画像と音声の同期再生方法" 情報処理学会 7K-l 1993年春卒大会
- (5)一線、田中、島田..,記憶装置としてDATを使用したシステム" 情報処理学会 1 B-1 0 1 9 9 2年秩季大会
- (6) 一條、田中、降矢、島田、小川、前沢、飯塚: "医療情報用マルチメディアシステム" 情報処理学会 情報システム研究会 「利用者指向の情報システムシンポジウム」 平成5年6月
- (7)一線、問中、降矢、島田、小JII、前沢、飯尿:" 4mmテープを使用した画像情報システム" 医療情報学連合大会 1-C-26 平成5年11月
- (8) 一線、若林、降矢、島田:"教育機関におけるマルチメディアネットワークの事例" 電子情報通信学会 1994年春季大会 A-414 平成 6年3月
- (9) 一線、田中、降矢、島田."メディア操作スクリプトーメディアの記述ー" 情報処理学会情報システム研究会、94-1S-47、pp. 11-20、平成 6 年 1 月